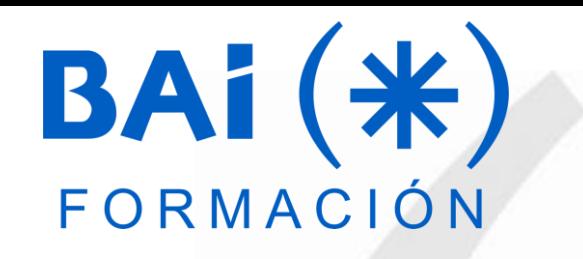

# **EXCEL BÁSICO**

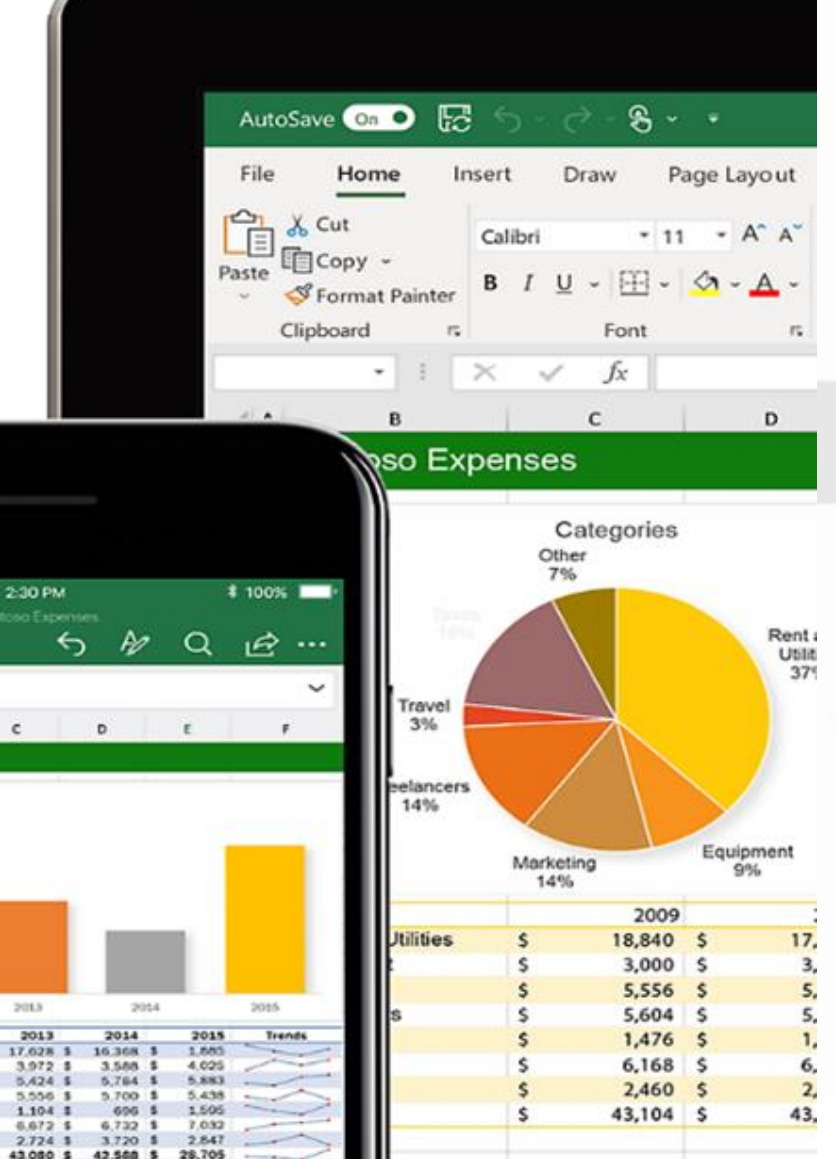

# **PRESENTACIÓN**

Excel, es considerada como la hoja de cálculo más utilizada tanto en ámbitos profesionales como domésticos. A través de esta herramienta, se facilita mucho la gestión y tratamiento de grandes volúmenes de datos.

Al finalizar el curso se pretende dotar al alumnado de la formación necesaria que le permita gestionar fácilmente gran cantidad de datos numéricos y operaciones matemáticas.

# **MODALIDAD Y DURACIÓN**

### **TELEFORMACIÓN - 25 horas de duración**

Plataforma, contenidos y sistema tutorial adaptado a Bonificaciones de Fundae con acceso a:

- Contenido Multimedia.
- Videotutoriales
- Recursos Adicionales
- Foros de Debate
- Tutorías por Aula Virtual
- Pruebas de evaluación

Este curso es bonificable ante Fundae.

Desde BAI ofrecemos realizar la gestión sin coste adicional para la empresa.

## **OBJETIVOS**

- Aprender a manejar básicamente la hoja de cálculo Excel.
- El alumnado a la finalización del curso sabrá crear hojas de cálculo con operadores matemáticos y funciones simples, también aprenderá a aplicar formato y a imprimir sus documentos.

# **DIRIGIDO A**

- Personas con la necesidad de realizar cálculos simples.
- El alumnado debe tener conocimientos básicos del manejo del sistema operativo, manejo del ratón, gestión de ventanas y manipulación de archivos y carpetas.
- También debe tener conocimientos matemáticos simples.

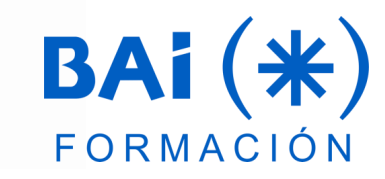

### **CONTENIDOS**

#### **1. Introducción a Excel 365**

- a. ¿Qué es y para qué sirve Excel?
- b. Apertura del programa en Windows
- c. Entorno o interfaz del programa
- d. Salir del programa

#### **2. Libros y hojas**

- a. Desplazarse por la hoja de trabajo
- b. Modificar los elementos de una hoja de trabajo
- c. Métodos abreviados
- d. Modificar los libros de trabajo

#### **3. Modificar hojas**

- a. Introducir datos
- b. Borrar el contenido de una celda
- c. Copiar y mover datos
- d. Buscar y reemplazar
- e. Deshacer y rehacer

#### **4. Introducir datos**

- a. Tipos de datos
- b. Introducir texto
- c. Introducir números, horas y fechas
- d. Listas personalizadas

#### **5. Formato de valores, celdas y hojas**

- a. Formato
- b. Estilos
- c. Formato condicional

#### **6. Organizar e imprimir hojas**

- a. Organizar hojas
- b. Imprimar hojas

#### **7. Referencias y nombres**

- a. Referencias
- b. Nombres
- c. Proteger libros y hojas

#### **8. Operaciones básicas (I)**

- a. Sumar
- b. Restar
- c. Multiplicar
- d. Dividir
- e. Promedio

#### **9. Operaciones básicas (II)**

- a. SUMAR.SI
- b. SUMAR.SI.CONJUNTO
- c. PROMEDIO.SI
- d. PROMEDIO.SI.CONJUNTO

#### **10. Formato condicional avanzado**

- a. Imágenes
- b. Formato condicional

#### **11. Fórmulas**

- a. Introducir fórmulas
- b. Composición de las fórmulas
- c. Errores en las fórmulas

#### **12. Uso de funciones**

- a. Funciones de fecha y hora
- b. Funciones estadísticas
- **13. Ordenar y validar datos**
	- a. Ordenar datos
	- b. Validar datos

### **EL TUTOR**

### **Javier Muñoz Cañizares**

- Lleva más de 10 años dedicado a la docencia en empresas de cursos de Ofimática, tanto en modalidad presencial como Online, de forma proactiva y personalizando los cursos a las necesidades de los alumnos.
- Ha diseñado pruebas de nivel y manuales de Excel para varios centros de formación.
- También realiza diversos trabajos de Consultorías de Excel a empresas, co-Administra el foro-web ExcelTotal.

### **FECHAS**

**Del 29 de abril al 28 de junio**

# **PRESUPUESTO**

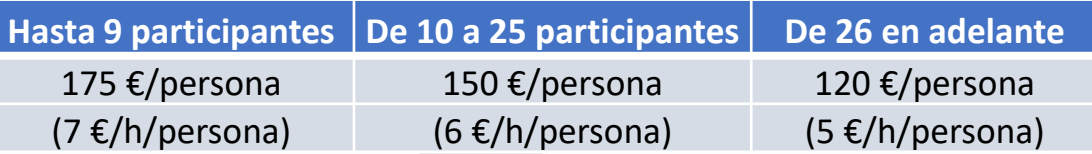

La facturación tendrá el siguiente desglose:

- Tutorización de los cursos: 88% de la venta (exento de IVA).
- Contenidos Multimedia: 8% de la venta (+ IVA).
- Plataforma: 4% de la venta (+IVA)

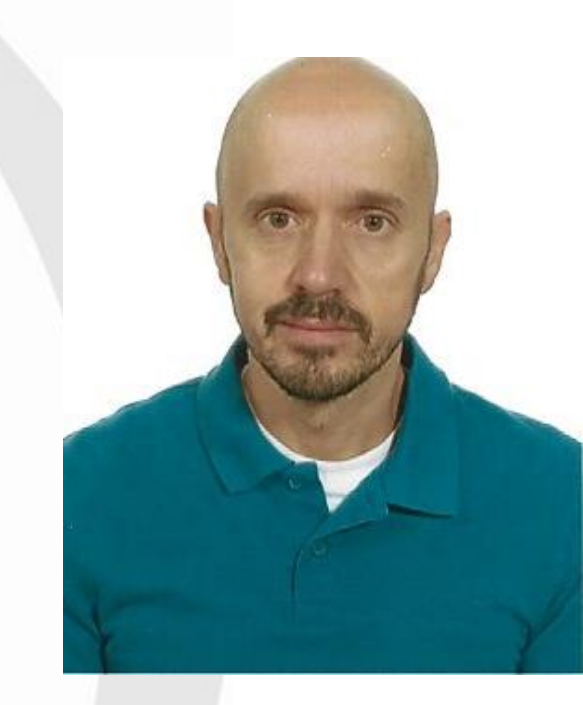

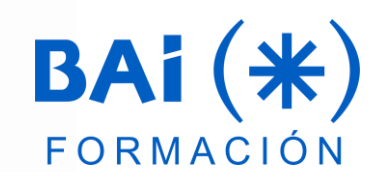